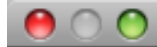

### About Eclipse Platform Features

#### About Eclipse Platform Features

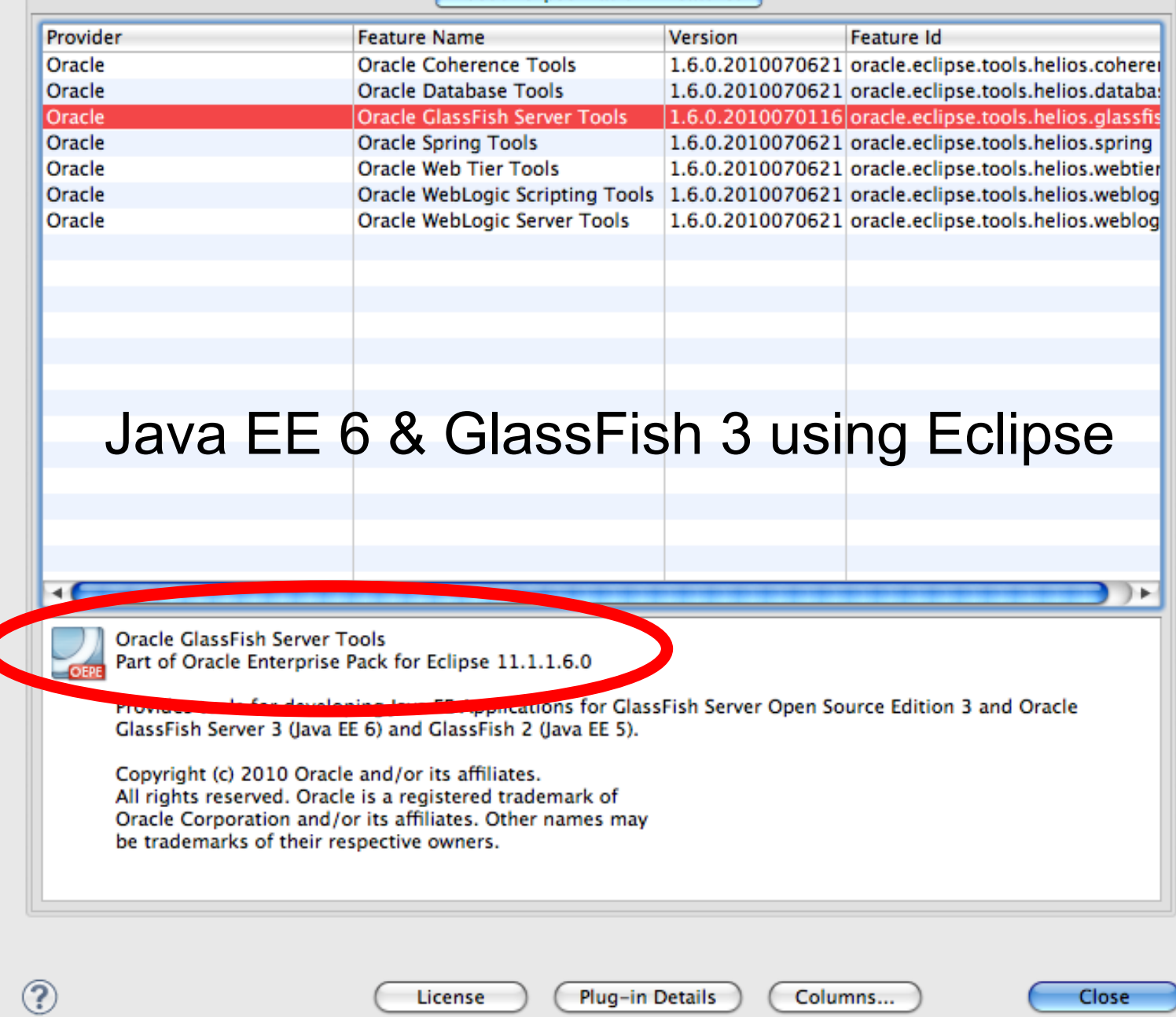

11

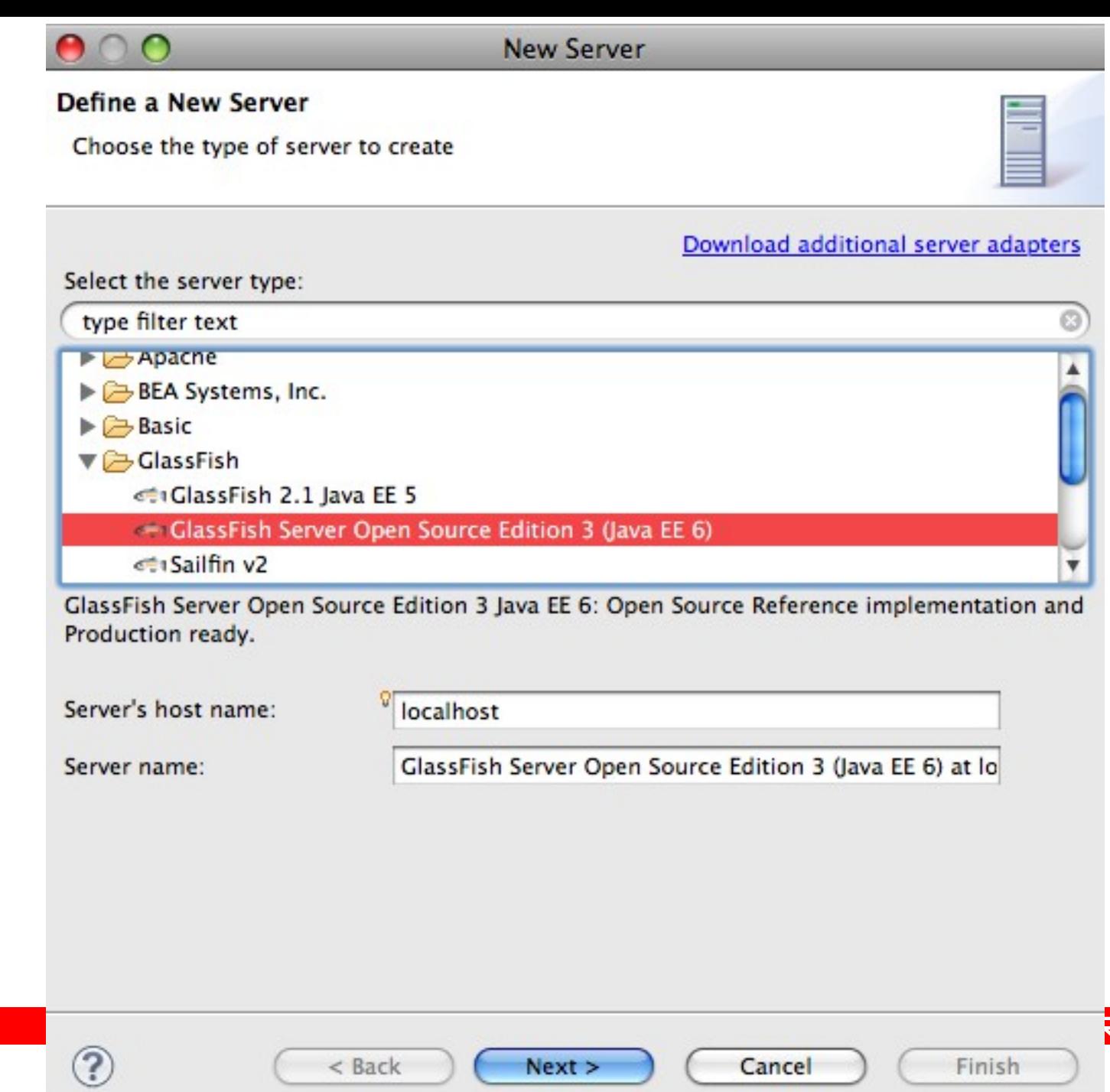

 $Next >$ 

 $<$  Back

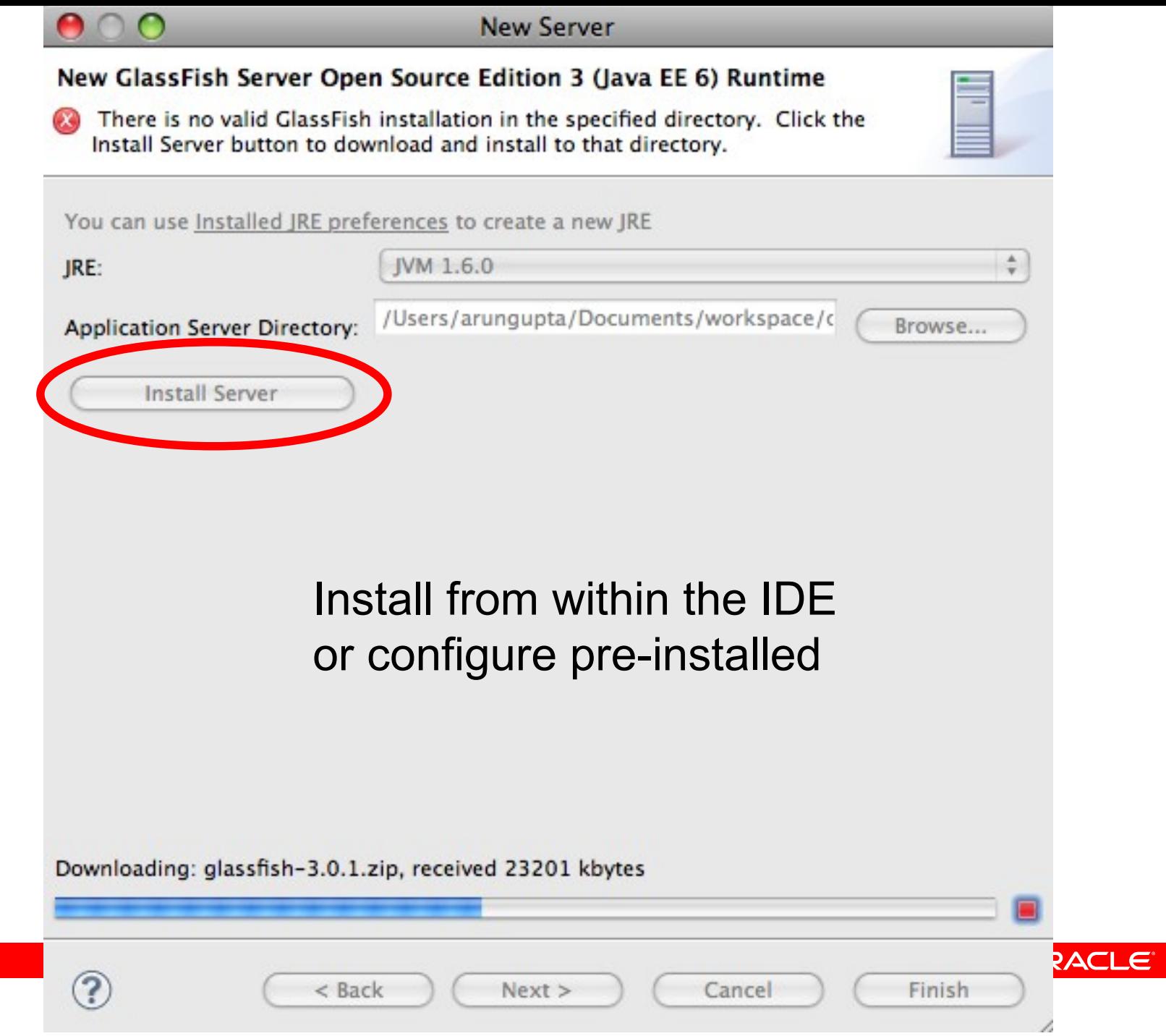

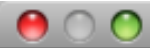

### New Dynamic Web Project

#### **Dynamic Web Project**

Create a standalone Dynamic Web project or add it to a new or existing Enterprise Application.

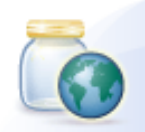

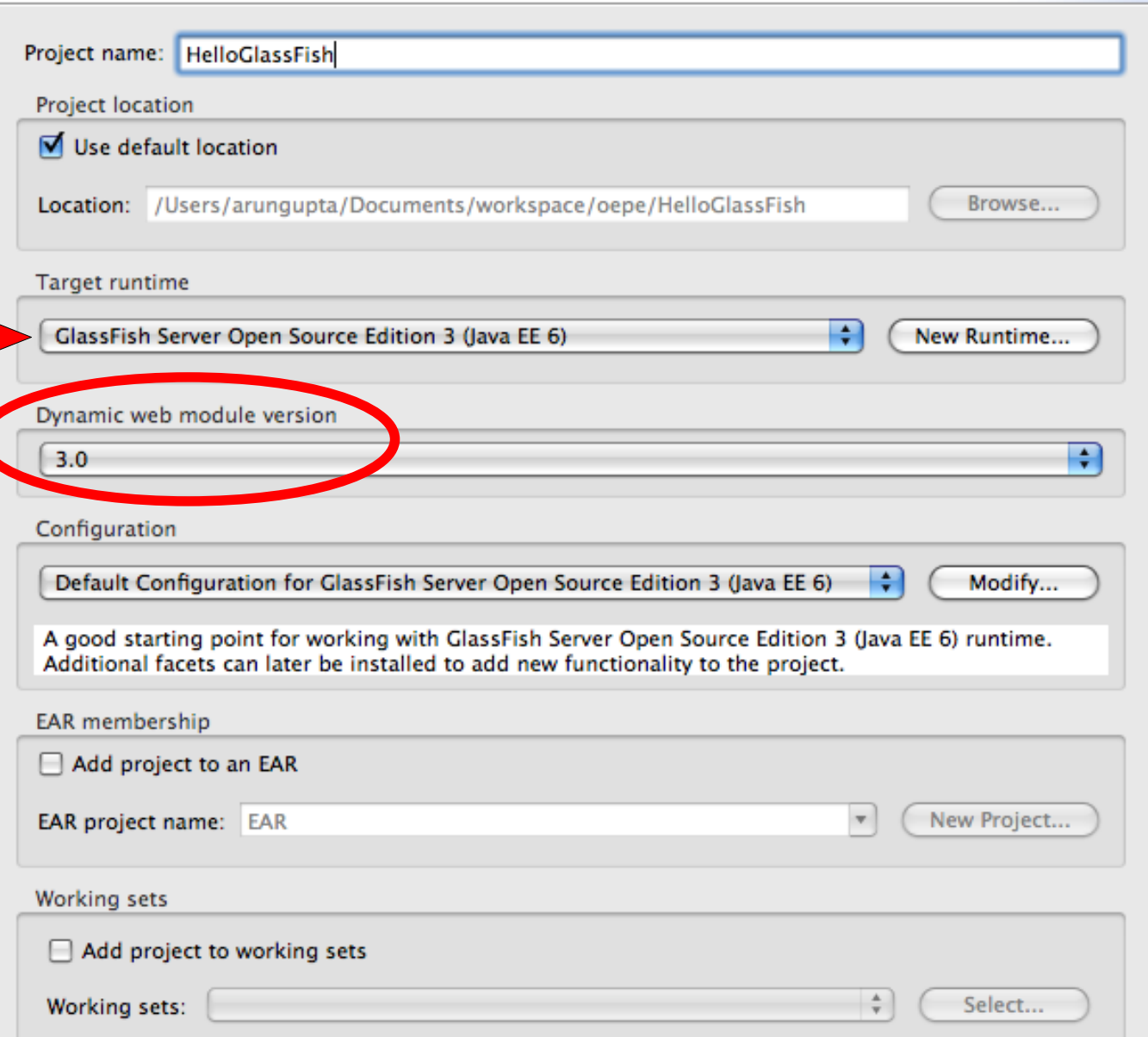

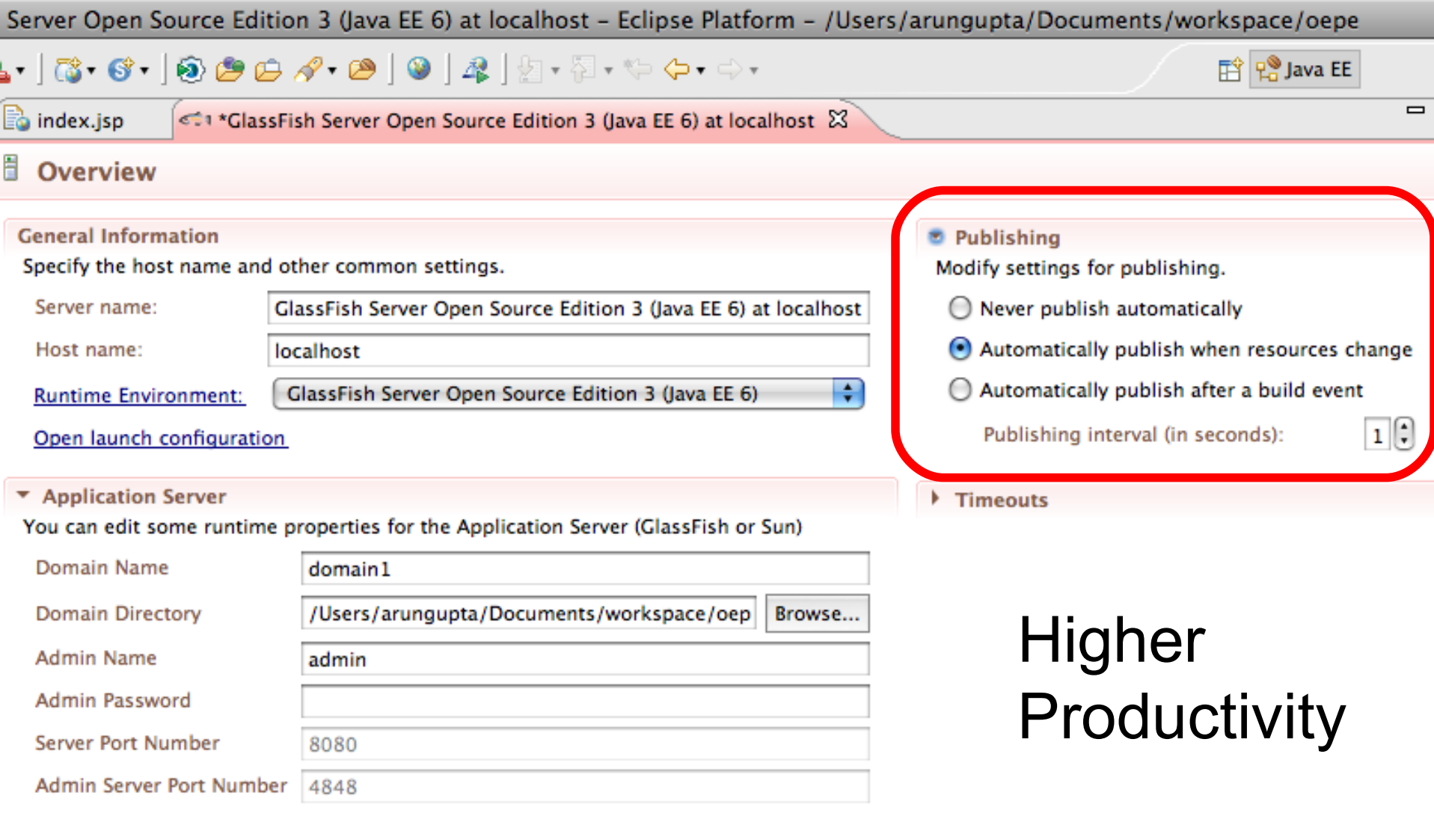

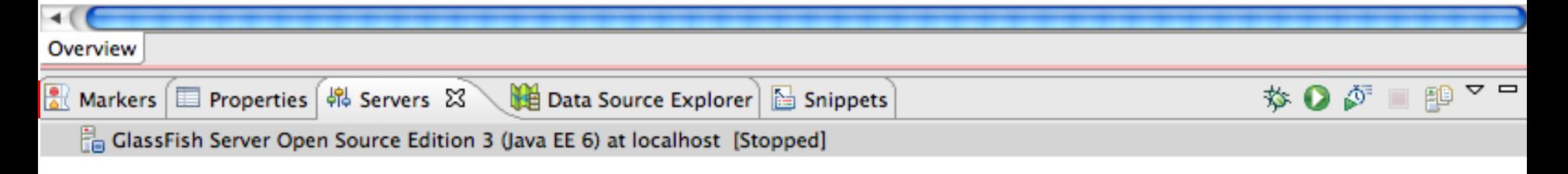

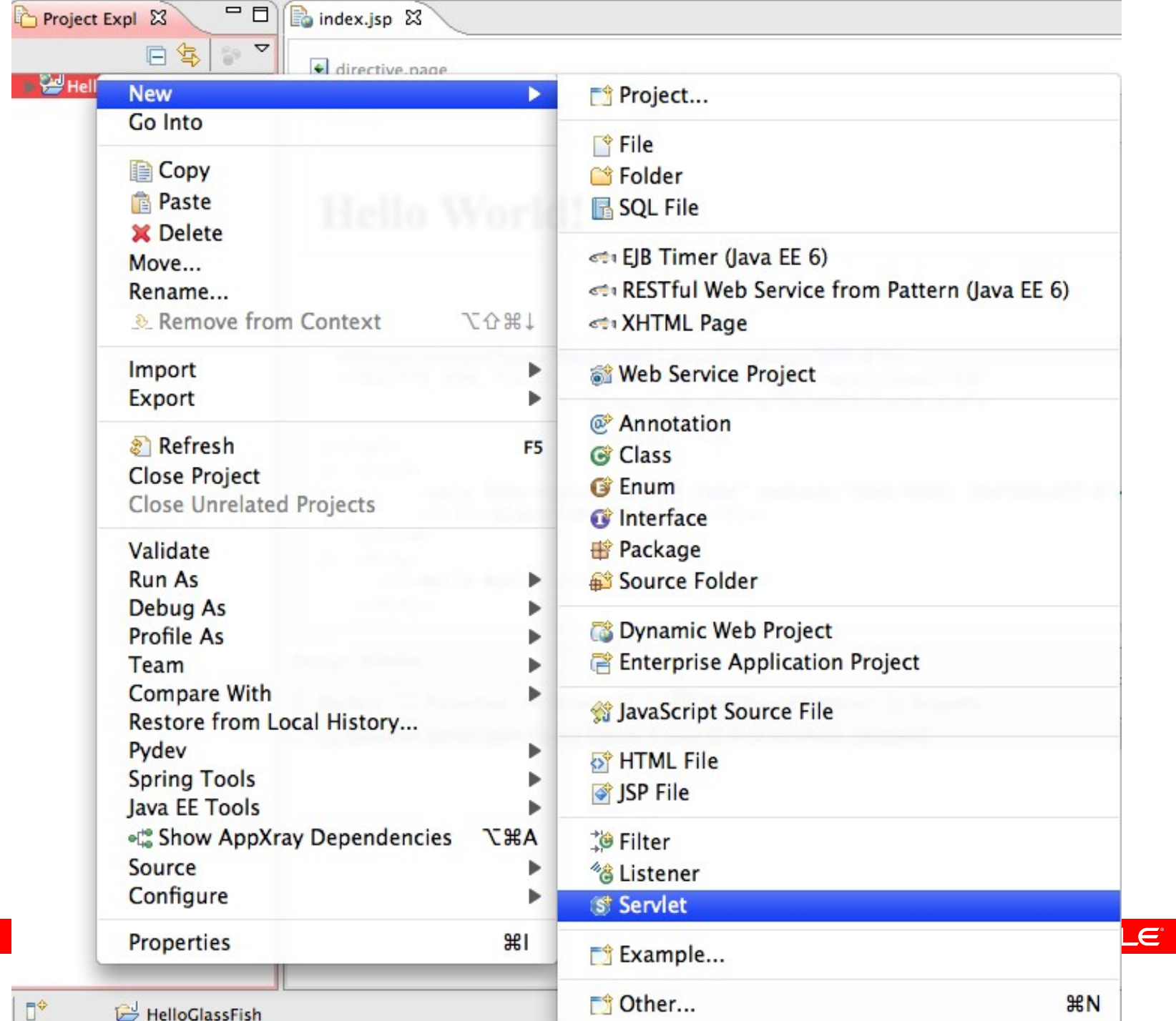

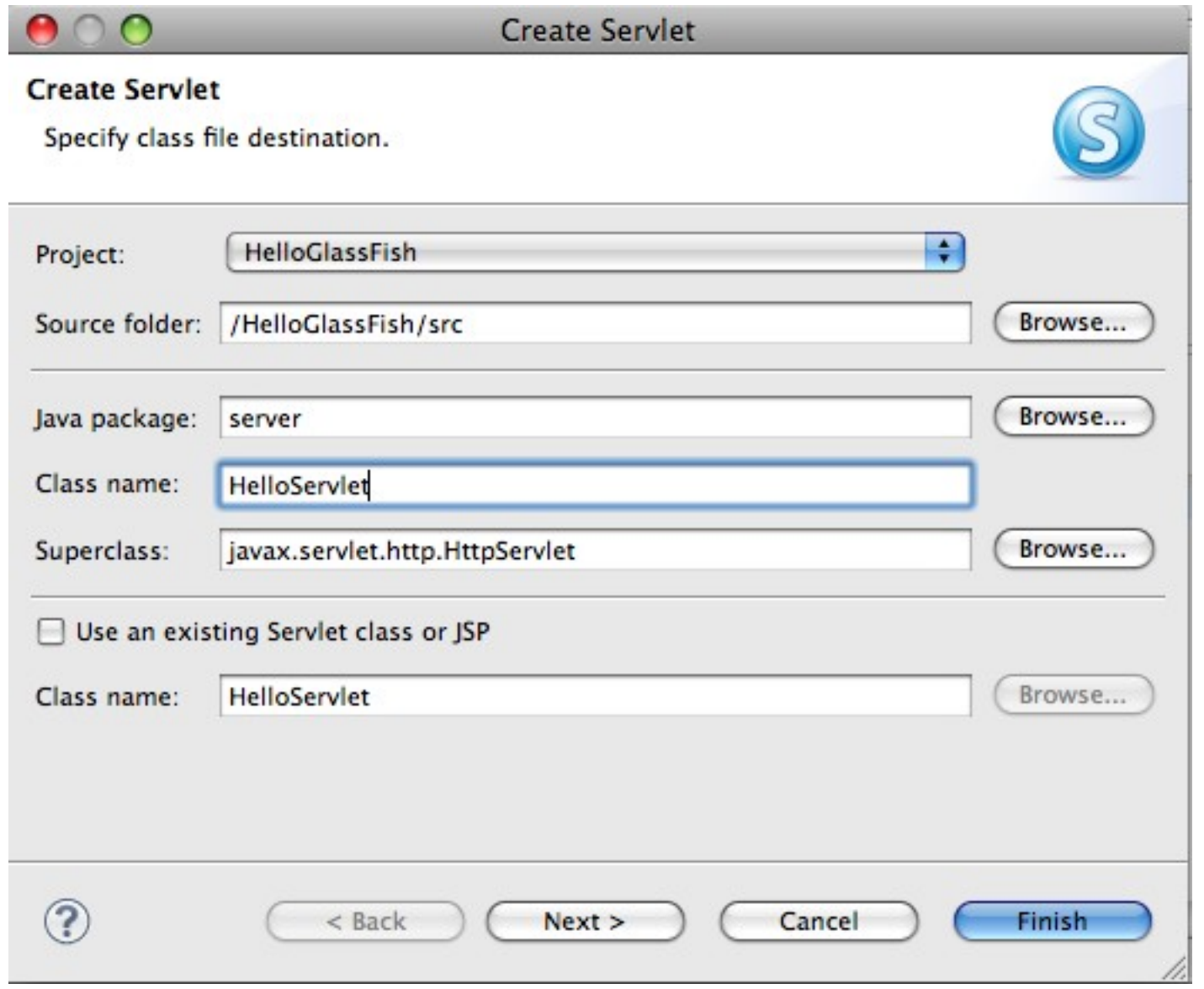

# Integrated & Off-line Javadocs

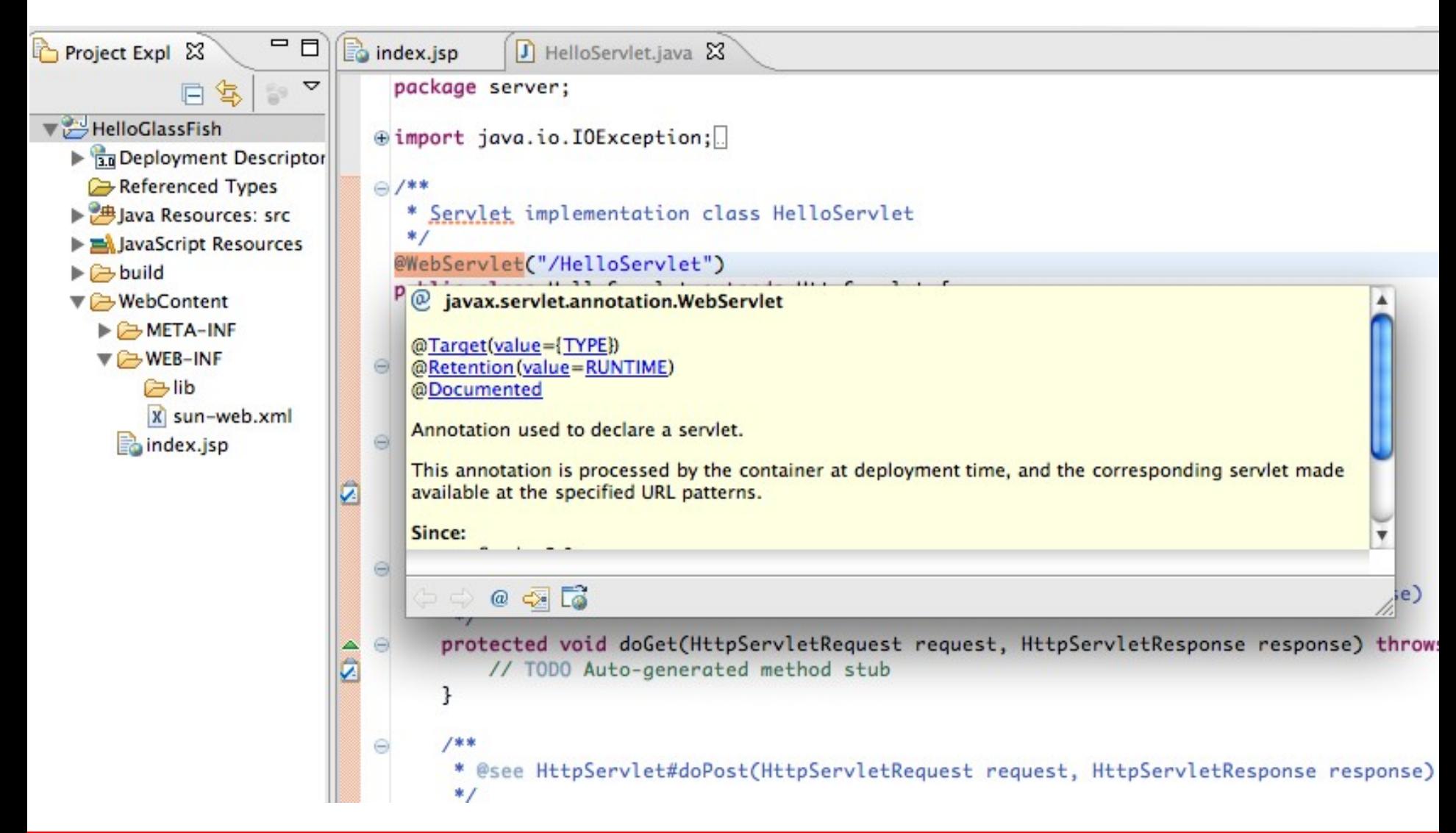

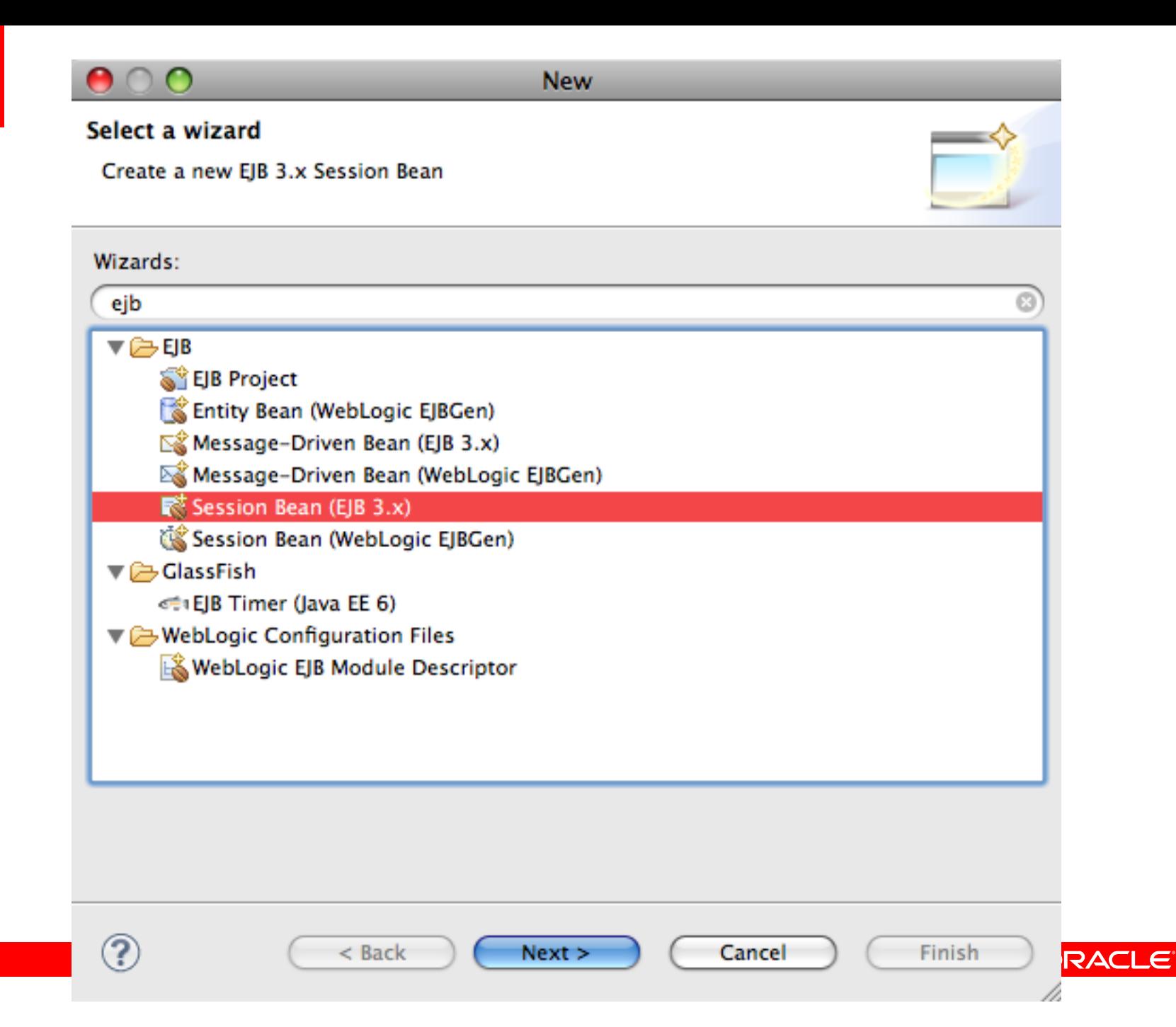

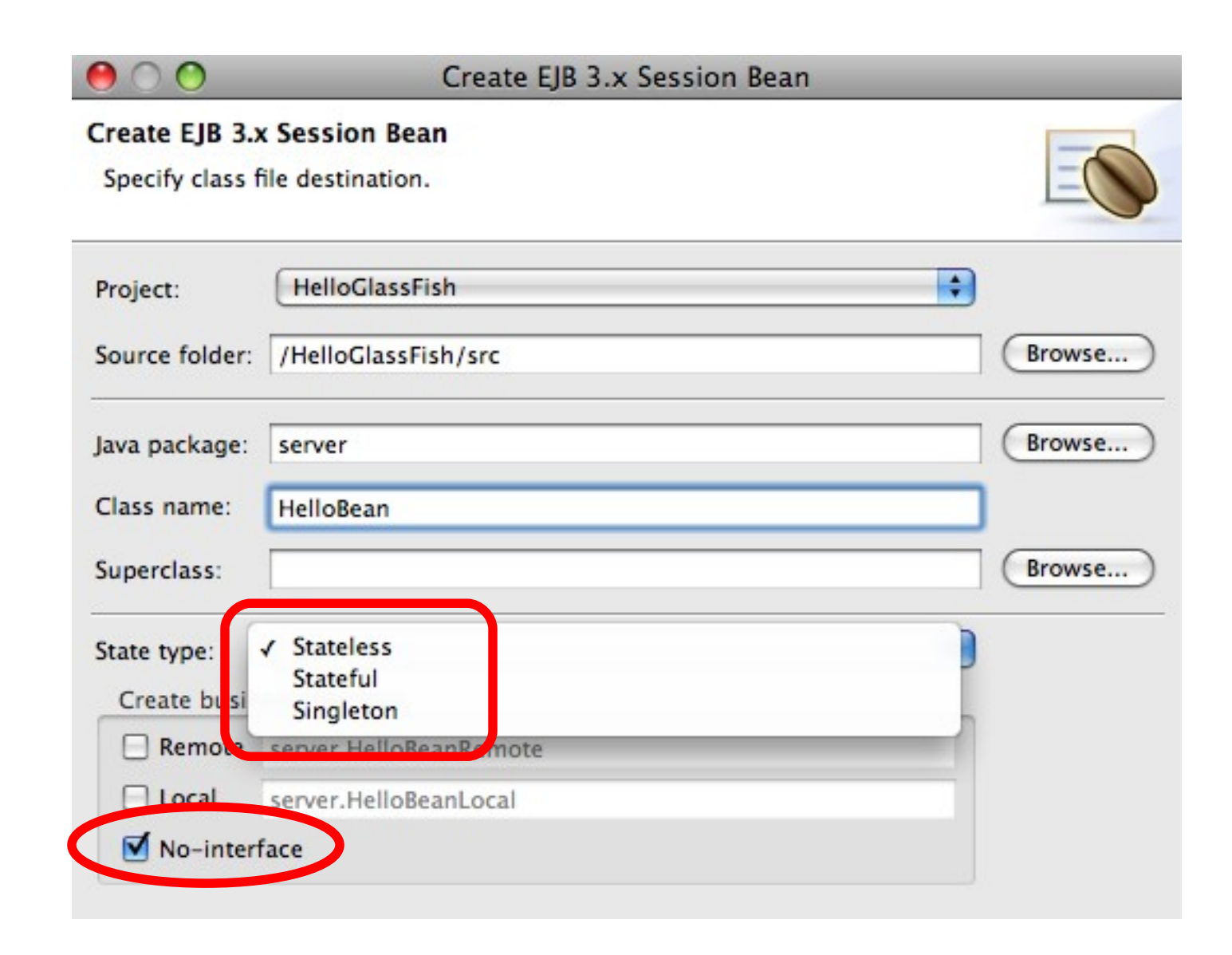

# EJB-in-a-WAR

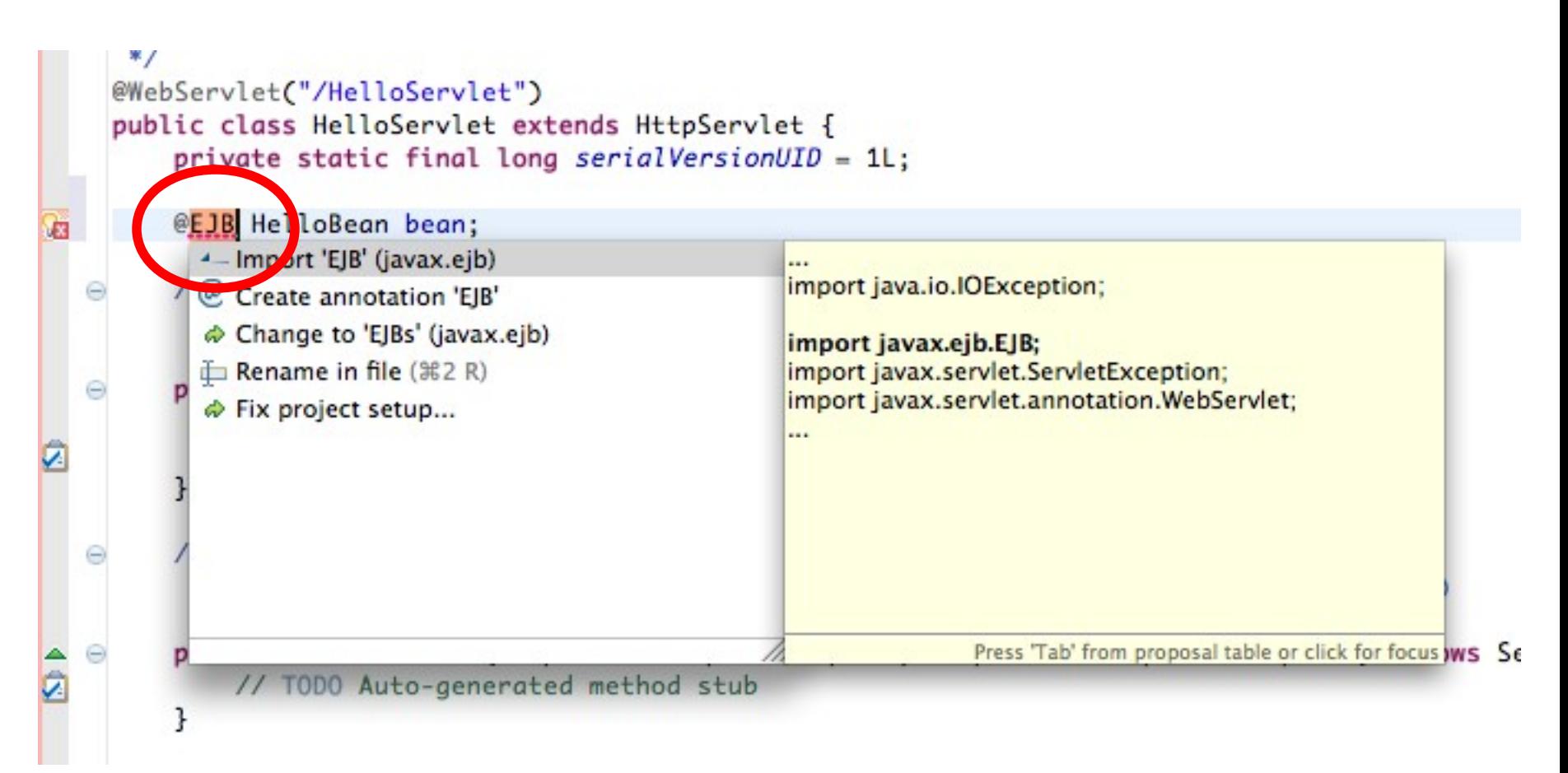

# **Cron-like Syntax for EJB Timer**

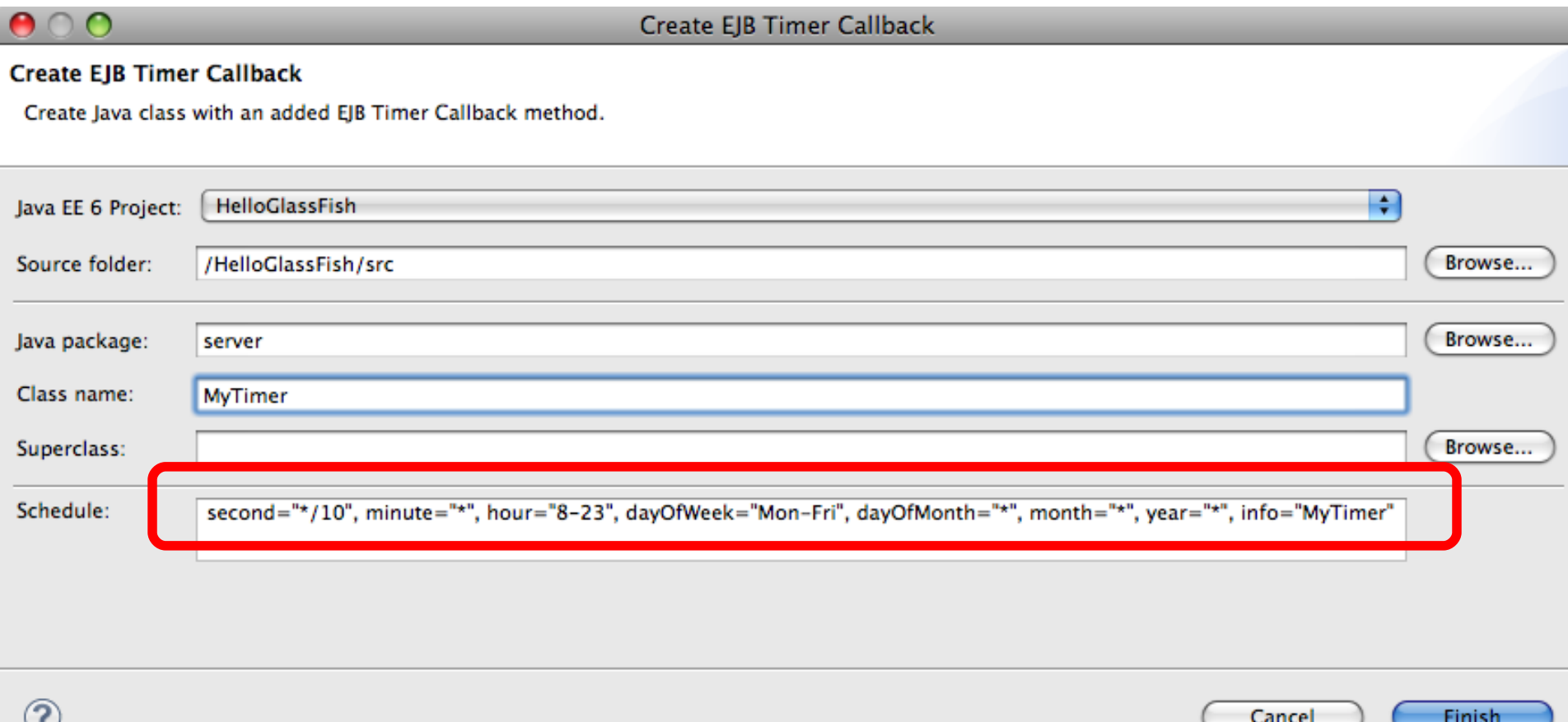

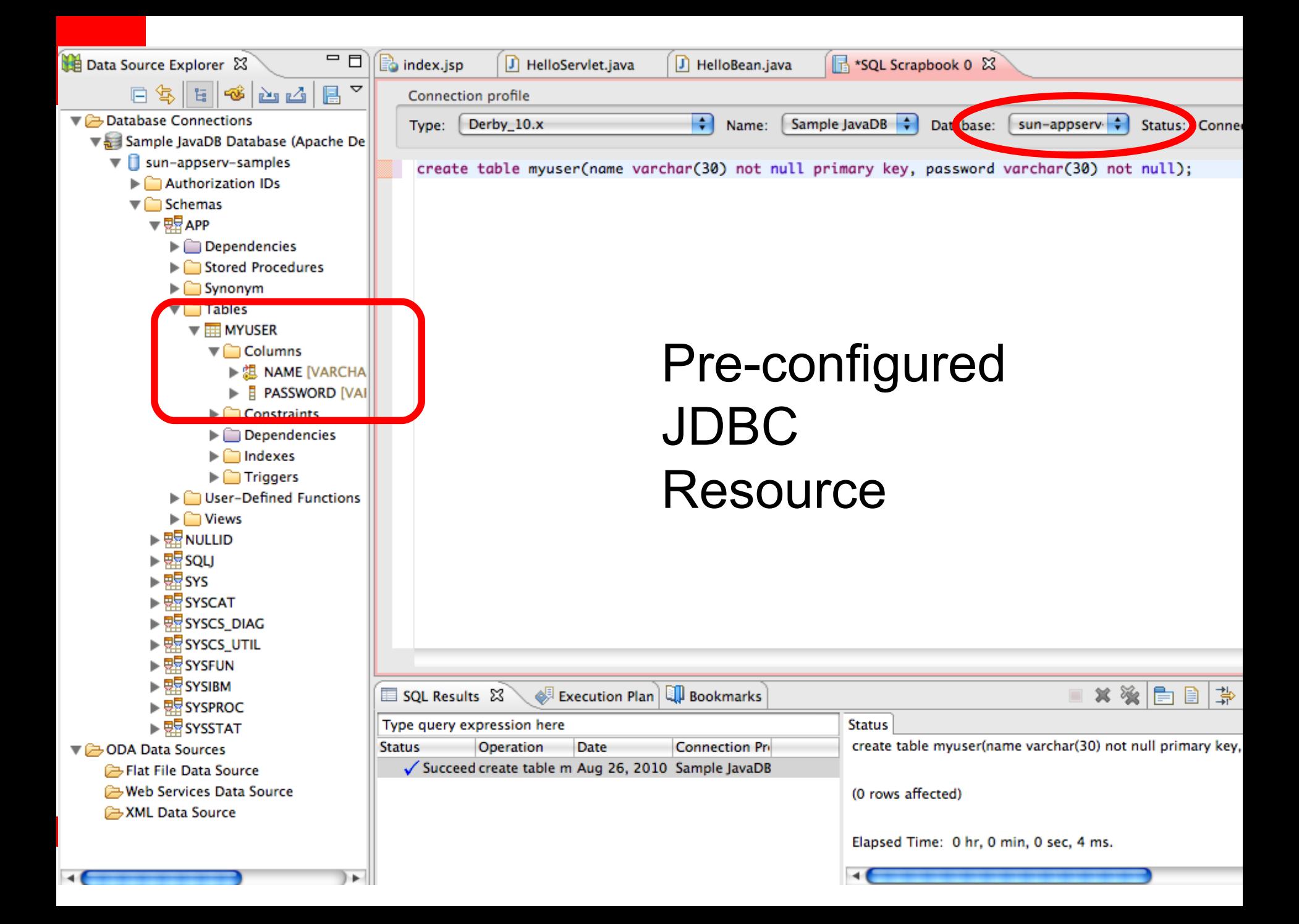

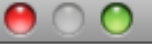

### Modify Faceted Project

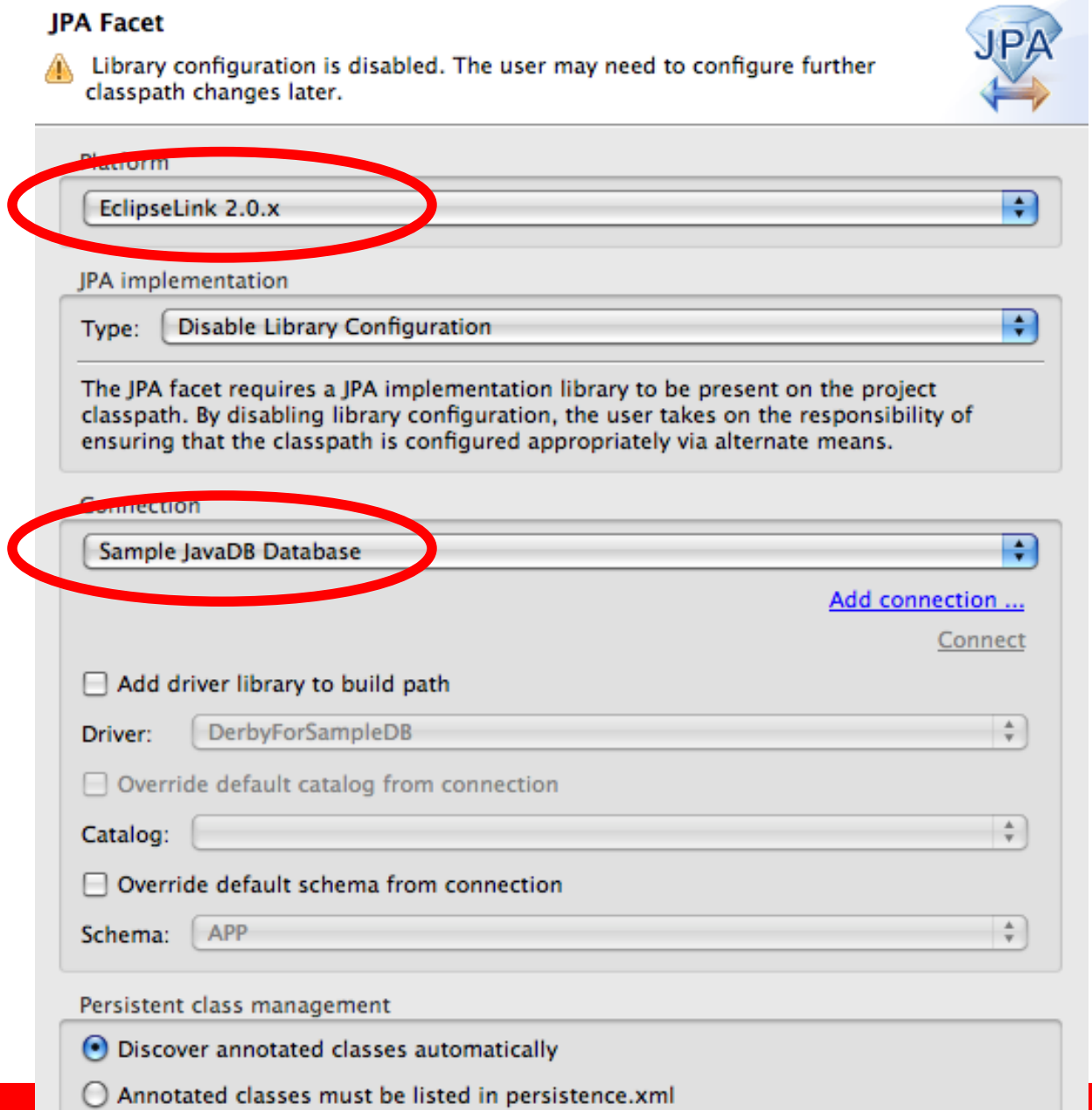

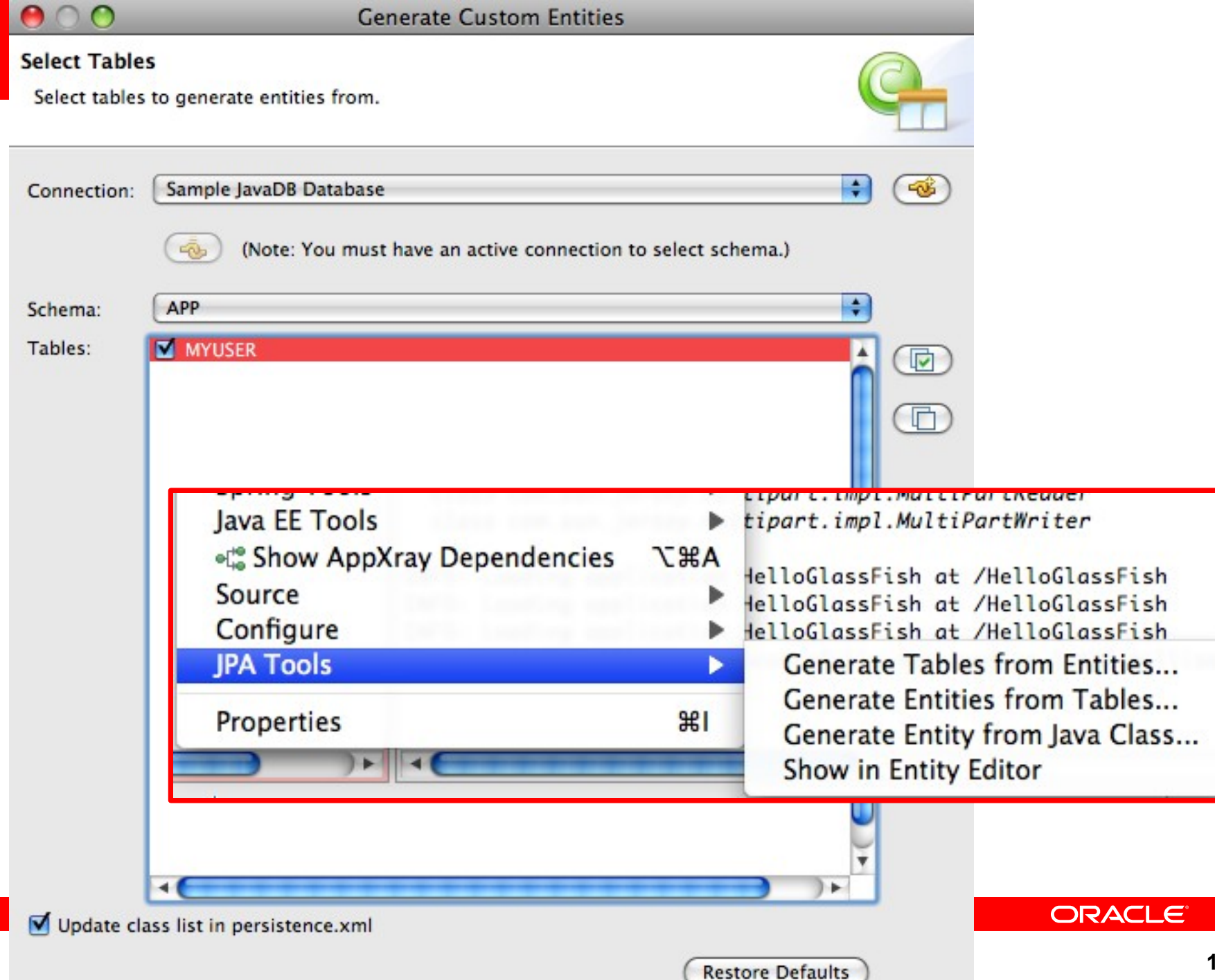

# Facelets using JSF 2.0

#### **Select XHTML Template**

Select a template as initial content in the XHTML page.

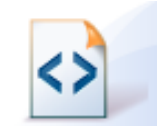

#### Use HTML Template

Templates:

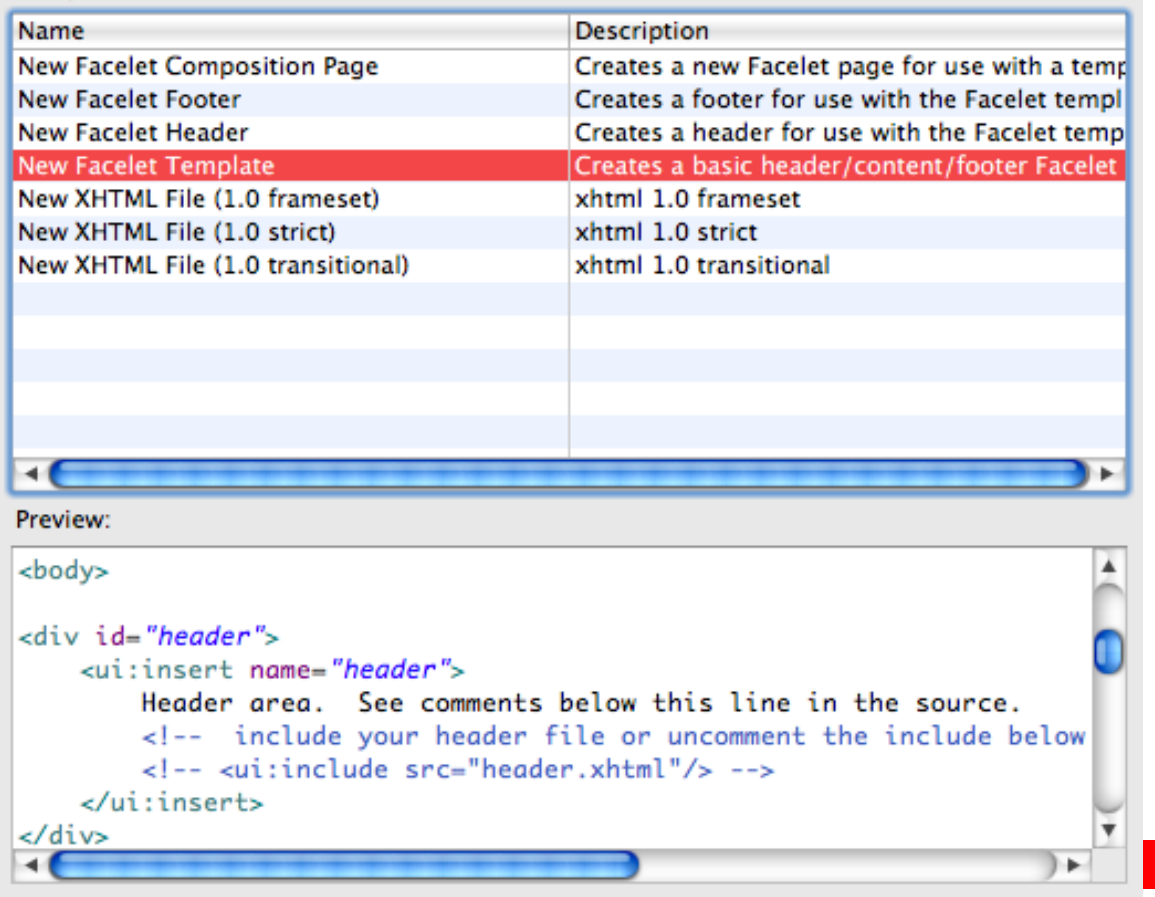

Templates are 'New HTML' templates found in the HTML Templates preference page.

ORACLE<sup>®</sup>

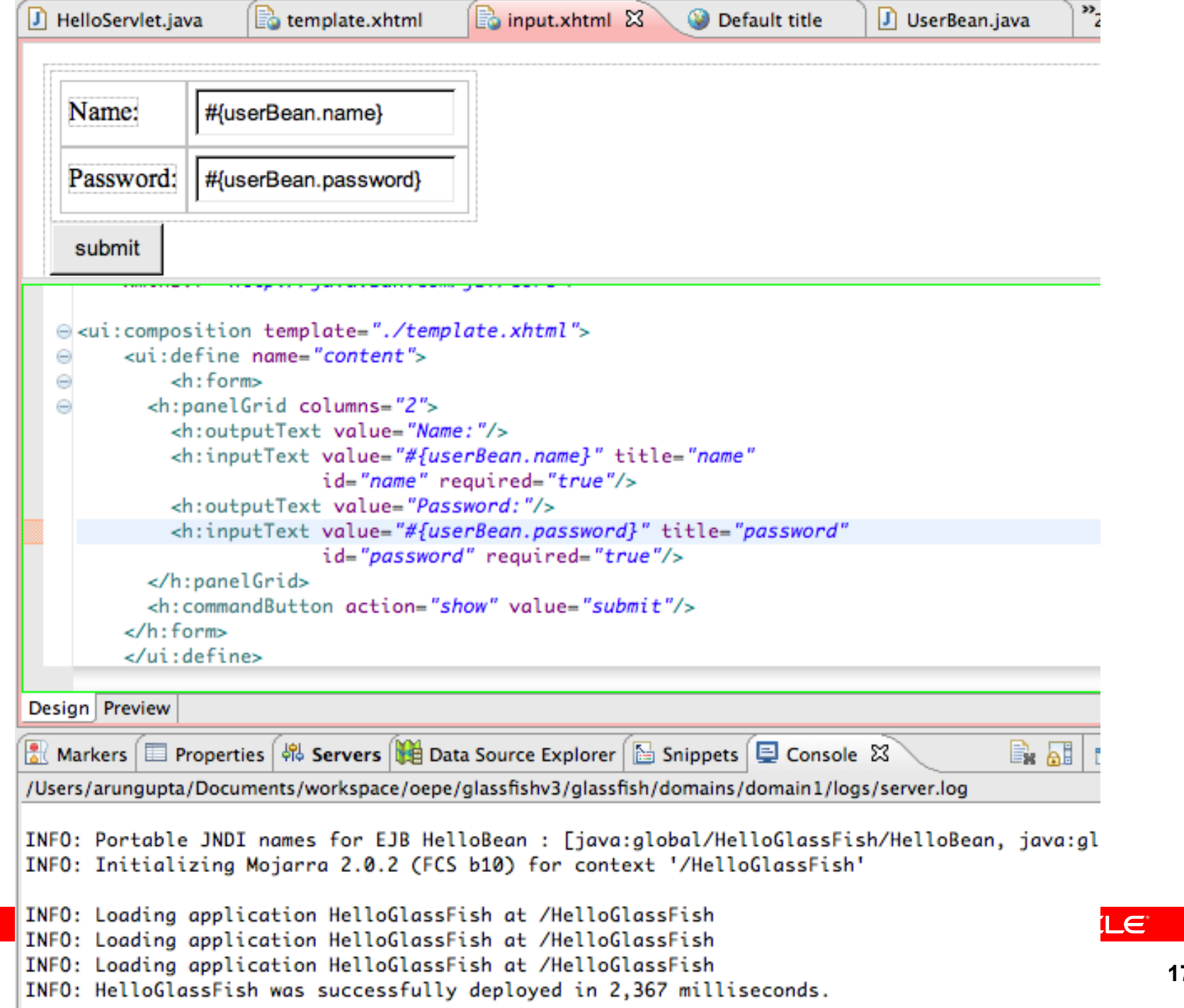

# RESTful Web services using JAX-RS

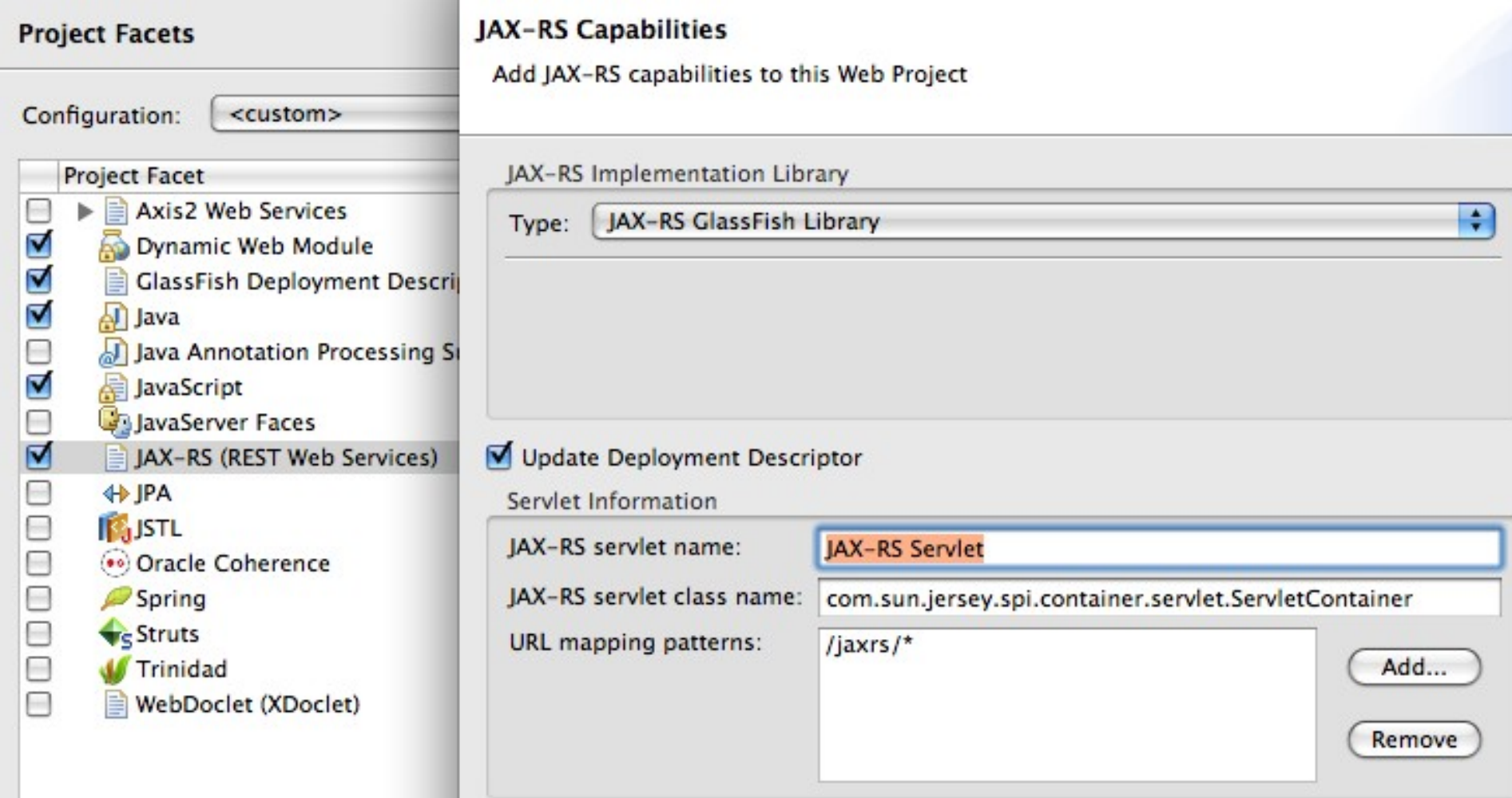

### ORACLE<sup>®</sup>

 $\Omega$ 

### **RESTful Web Service from Pattern**

Create RESTful Web Service from Pattern.

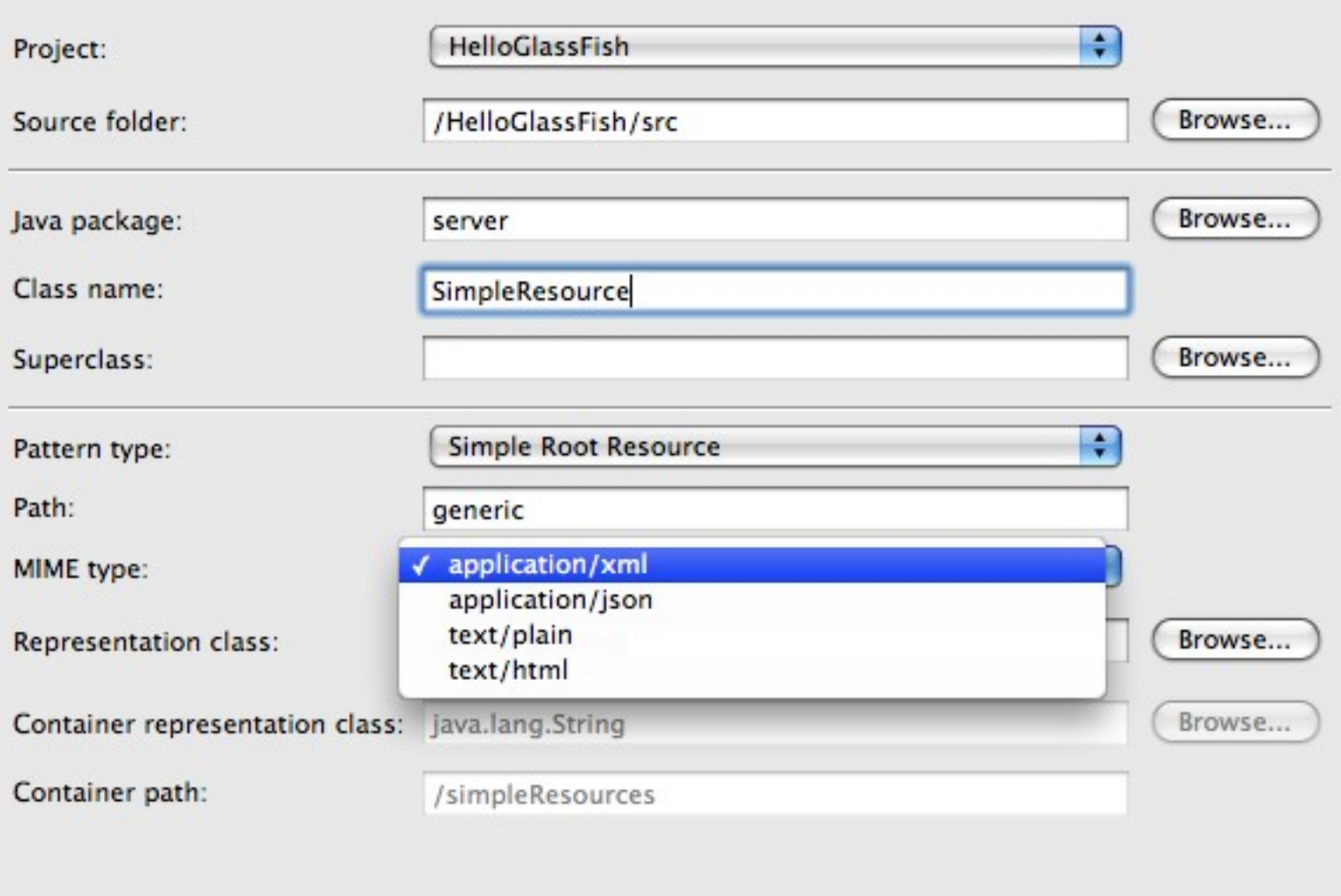

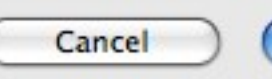

 $\epsilon$ 

Finish

# **References**

- glassfish.org
- oracle.com/goto/glassfish
- blogs.sun.com/theaquarium
- glassfish.org/roadmap
- youtube.com/user/GlassFishVideos
- blogs.sun.com/arungupta/entry/screencast\_31\_java\_ee\_6
- Follow @glassfish